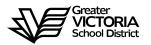

# Logging an Absence through the WEB

## FOR CUPE 382

The following short-term absences are required to be logged through the WEB by the employee. An absence can now be logged up to seven (7) days in the past. By logging all short term leaves through the WEB, Facilities will no longer require a paper copy of the "Leave Application". Once the absence has been logged, an approval request will be routed to the Manager, then HR and finally to the employee.

#### Listed below are the short-term absences requiring approval:

- Adoption
- Bereavement (Including Funeral)
- Education Leave Unpaid
- Emergency/Family Illness
- Flex Cupe 382
- Jury Duty/Subpeona
- Long Service Vacation
- Paternity
- Personal Leave Unpaid
- Union Business Board Paid
- Union Business Union Paid
- Vacation

Any absences for **sick** and **vacations** do not require Human Resources approval but still need to be logged into the absence entry section of e-services.

Vacations **MUST** be logged after you have received written approval, from your Manager, on your vacation request form.

Once you have entered all of your absences in e-services you will be able to enter your weekly timesheet. All logged absences should be visible on the bottom of the TEW screen. Compare and confirm that you are filling out your timesheet correctly. If previous absences are missing you now have the ability to go back into the online system and enter the missing dates.

The notification of absence continues to **be the same for illness/medical** with the information going to the Administrative Assistant (AA2) via the current routes i.e. foreman advising AA2, utilizing the sick line, contacting the office via e-mail or phone when leaving the building etc.

## How to Log an Absence

#### **ABSENCE INFORMATION**

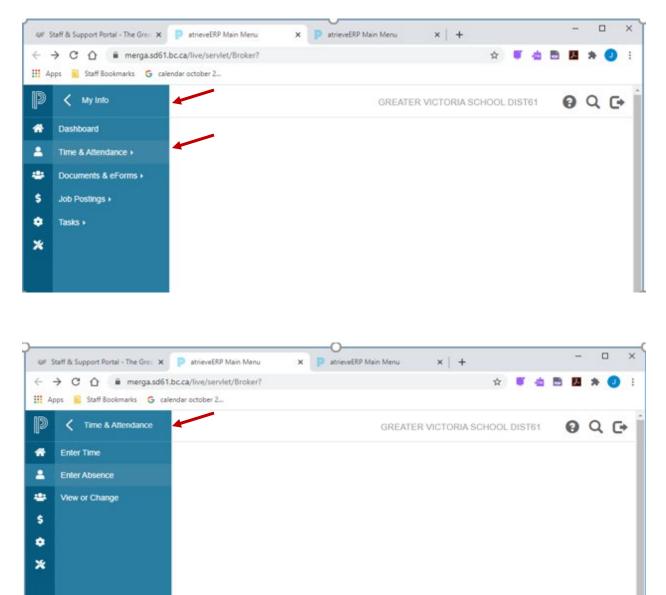

1. Log into e-Services and under "**My Info**" find the heading called "**Time & Attendance**" and select "**Enter Absence**" from the list.

#### **ABSENCE INFORMATION**

| D  | atrieveERP         | Absence Entry: Absence Information GREATER VICTORIA SCHOOL DIST61 | 0 Q 🕞 |
|----|--------------------|-------------------------------------------------------------------|-------|
| *  | Home               |                                                                   |       |
| •  | My Info            | Absence for: Absent Employee Name                                 |       |
| *  | HR                 | Aboute for Absent Employee Name                                   |       |
| \$ | Payroll            | Absence Choose A Reason                                           |       |
| ٠  | ERP Administration | Absence Type                                                      |       |
| *  | Tools              | Absence Date 14-Oct-2020                                          |       |
|    |                    |                                                                   | Next  |

- 2. Select the reason you are away from the drop down menu
- 3. Select "Single day" or "Range of Days"
- 4. Select the date or days of absences using the calendar
- 5. Click "Next"

| D atrieve  | ERP Ab        | sence En       | try: Absence Sc         | chedul      | e Details <sub>G</sub> | REATER         | /ICTORIA SC       | CHOOL DIST       | 61 🚱 🔍                       | G |
|------------|---------------|----------------|-------------------------|-------------|------------------------|----------------|-------------------|------------------|------------------------------|---|
| 🕋 Home     |               |                |                         |             |                        |                |                   |                  |                              |   |
| 💄 My Info  |               | Absence for    | br: Absent Emp          | -           |                        | ence Once      | vour schedule     | e details are co | rrect click the Next         |   |
| 🐣 HR       |               | This     butte |                         |             | ining your door        |                | your ouncounc     |                  | ,                            |   |
| \$ Payroll |               | Include        | Dete                    | Davi        | Desilier               | l              | Ohard Time        | Ford Time        | Location Times<br>AM PM Full |   |
| 🔅 ERPA     | dministration |                | Date                    | Day         | Position               | Location       | Start Time        | End Time         | Reset                        |   |
| 🗙 Tools    |               |                | 16-Oct-2020             | FN          | Custodian<br>1         | Oak<br>Bay     | 15:30             | 00:00            | 0000                         |   |
|            |               | * Note: Enter  | times using the 24 hour | r format, i | .e. for 3:30 PM e      | enter 15:30. E | ntering the colon | character is not | required.                    |   |
|            |               |                |                         |             |                        |                |                   |                  | Next                         |   |

6. Your assignment(s) will appear. If you are going to be away for the full day click "**Next**" and then **skip to page 6** for the next step.

If you are going to be away for a **partial shift** go to the next page.

- 7. If you are going to be away for a **partial shift** adjust the schedule as indicated below.
- 8. The following screen shows up:

| D atrieveERP       | Absence En      | try: Absence S                                                                                                    | Schedul       | e Details G     | REATER \       | /ICTORIA SC       | CHOOL DIST         | 161 😧 📿 🖸                             |  |  |
|--------------------|-----------------|----------------------------------------------------------------------------------------------------|---------------|-----------------|----------------|-------------------|--------------------|---------------------------------------|--|--|
| 🕋 Home             |                 |                                                                                                    |               |                 |                |                   |                    |                                       |  |  |
| 💄 My Info          |                 | Absence for: Absent Employee Name This is your working schedule during your absence. Once your schedule details are correct, cl |               |                 |                |                   |                    |                                       |  |  |
| 🐣 HR               | e Inis<br>butto |                                                                                                    | inequie qu    | ining your abs  | ence. Once     | your scheduk      |                    |                                       |  |  |
| \$ Payroll         | Include         | Date                                                                                                    | Day           | Position        | Location       | Start Time        | End Time           | Location Times<br>AM PM Full<br>Reset |  |  |
| ERP Administration |                 | 16-Oct-2020                                                                                                    | Eri           | Custodian       | Oak            |                   |                    |                                       |  |  |
| 🗙 Tools            |                 |                                                                                                    |               | 1               | Bay            | 15:30             | 00:00              | <b>*</b>                              |  |  |
|                    | * Note: Enter   | times using the 24 ho                                                                                                    | our format, i | .e. for 3:30 PM | enter 15:30. E | ntering the color | n character is not | t required.                           |  |  |
|                    |                 |                                                                                                    |               |                 |                |                   | /                  | Noxt                                  |  |  |
|                    |                 |                                                                                                    |               |                 | 4              |                   |                    | Next                                  |  |  |

- 9. If you require a replacement for less than a full day you can change the start and/or end times by clicking in the box and changing the times above. Remember that it is a 24 hr clock. Change the times for when you will be away. DO NOT click the # "AM, PM, Full, or Reset" radial buttons. If you do this the start/end times will reset to the original times.
- 10. Place the cursor into the appropriate box for which you wish to change the times (start time/end time or both).
- 11. Click "Next"

12. Depending on the "Type" of leave you are taking, the details from the Collective Agreement will be shown. Additional information may be requested for some of the leaves. (i.e.: Jury Duty requires that you submit Subpoena documentation). Click on "Email Supporting Documentation" to submit your form.

| D  | atrieveERP         | Absence Entry: Leave Applie       | cation Entry       | GREAT                     | ER VICTORIA SCH | HOOL DIST61 | 0 | Q    | ¢ |
|----|--------------------|-----------------------------------|--------------------|---------------------------|-----------------|-------------|---|------|---|
| ñ  | Home               |                                   |                    |                           |                 |             |   |      |   |
| 2  | My Info            | Absence for: Absent E             | mployee Name       |                           |                 |             |   |      |   |
| *  | HR                 | Enter the leave information below |                    |                           |                 |             |   |      |   |
| \$ | Payroll            | 1                                 |                    | 16-Oct-2020               | End Date:       | 16-Oct-2020 |   |      |   |
| ٥  | ERP Administration |                                   | Absence Code:      | Illness/Medical           | Status:         | Requested   |   |      |   |
| *  | Tools              |                                   |                    | Absence And Dispatch Stat | us Info         |             |   |      |   |
|    |                    |                                   | Not yet submitted. |                           |                 |             |   |      |   |
|    |                    |                                   |                    | Details                   |                 |             |   |      |   |
|    |                    |                                   |                    |                           |                 |             |   |      |   |
|    |                    |                                   |                    |                           |                 |             |   |      |   |
|    |                    |                                   |                    |                           |                 |             |   | Next |   |

#### Or another leave type such as:

| Þ        | atrieveERP                    | Absence Entry: Leave Application Entry                                                                                     | GREATER VICTORIA SCHOOL DIST                        | T61 💡 | Q 🕞  |
|----------|-------------------------------|----------------------------------------------------------------------------------------------------|-----------------------------------------------------|-------|------|
| 2        | Home<br>My Info<br>HR         | Absence for: Absent Employee Name<br>Enter the leave information below and press the next button.                          |                                                     |       |      |
| \$<br>\$ | Payroll<br>ERP Administration | Start Date: 15-Oct-2020<br>Absence Code: Jury Duty/Subpoena                                                                | End Date: 15-Oct-2020<br>Status: Requested          |       |      |
| *        | Tools                         | Absence And Dispatch Status Info<br>Not yet submitted.                                                                     |                                                     |       |      |
|          |                               | Details Description of Leave Type: Called to Jury Dolty or Subport as witness no Witness fees to be remitted to the Board. | loss of pay. Fees paid to employee for Jury Duty or |       |      |
|          |                               | Notes                                                                                                    |                                                     |       |      |
|          |                               | - Choose DROPDOWN COURT DUTY                                                                                               |                                                     |       |      |
|          |                               | Required Documents For Jury Duty/Subpoena                                                                                  | Leave                                               |       |      |
|          |                               | No. Document Document Notes<br>1 Court Documents Please e-mail/avimail a copy of the court Subport<br>Department.          | na or Summons to the Human Resources                |       |      |
|          |                               | Email Supporting Documentation                                                                                             | 1                                                   |       |      |
|          |                               |                                                                                                    |                                                     | l     | Next |

13. Click "Next" to complete

14. You have not finished yet. You will receive one of several message screens with the appropriate leave type details, dependent on the leave type. Please review the date and leave entry details and once you have confirmed that all entries are correct click on "Submit Absence".

| Home                                                                 | Absence Reason: I                                            | liness/Medical. | Once you have confirmed that the                                                    | absence details are correct                                                                                                    | t, click Submit Absence.                                                                                                 |                     |                   |
|----------------------------------------------------------------------|--------------------------------------------------------------|-----------------|-------------------------------------------------------------------------------------|----------------------------------------------------------------------------------------------------|----------------------------------------------------------------------------------------------------|---------------------|-------------------|
| My Info                                                              | Absence Schedul                                              | e               |                                                                                     |                                                                                                    |                                                                                                    |                     |                   |
| HR                                                                   | Date                                                         | Day             | Position                                                                            |                                                                                                    | Location                                                                                                    | Start Time          | End Tim           |
| Payroll                                                              | 16-Oct-2020                                                  | Fri             | Custodian 1                                                                         |                                                                                                    | Oak Bay                                                                                                    | 18:00               | 20:00             |
| ERP Administration                                                   |                                                              |                 |                                                                                     |                                                                                                    |                                                                                                    |                     |                   |
| Tools                                                                | Leave Application                                            |                 |                                                                                     |                                                                                                    |                                                                                                    |                     |                   |
|                                                                      | GENERAL LEAVE                                                | SECTION WO DO   | DR                                                                                  |                                                                                                    |                                                                                                    |                     |                   |
|                                                                      |                                                              |                 | Start Date:<br>Absence Code:                                                        | 16-Oct-2020                                                                                                    | End Date: 16-Oct-2020<br>Status: Requested                                                                               |                     |                   |
|                                                                      |                                                              |                 | Absence Code:                                                                       | linessmedical                                                                                                    | Status: Requested                                                                                                    |                     |                   |
|                                                                      |                                                              |                 | Not yet submitted.                                                                  | Absence And Dispat                                                                                                    | tch Status Info                                                                                                    |                     |                   |
|                                                                      |                                                              |                 |                                                                                     | Details                                                                                                    |                                                                                                    |                     |                   |
|                                                                      |                                                              |                 |                                                                                     | o cura                                                                                                    | ,                                                                                                    |                     |                   |
|                                                                      |                                                              |                 |                                                                                     |                                                                                                    |                                                                                                    |                     |                   |
| another leave                                                        | type such as:                                                | <b></b>         |                                                                                     |                                                                                                    |                                                                                                    |                     |                   |
| another leave                                                        | type such as:                                                | Absen           | t Employee Name                                                                     |                                                                                                    |                                                                                                    |                     |                   |
|                                                                      |                                                              | Absen<br>Day    | t Employee Name                                                                     |                                                                                                    | Location                                                                                                    | Start Time          | End Tim           |
| atrieveERP                                                           | Absence Schedule                                             | ·               |                                                                                     |                                                                                                    | Location<br>Oak Bay                                                                                                    | Start Time<br>18:00 | End Tim<br>20:00  |
| atrieveERP                                                           | Absence Schedule<br>Date<br>16-Oct-2020                      | Day<br>Fri      | Position                                                                            |                                                                                                    |                                                                                                    |                     |                   |
| atrieveERP<br>Home<br>My Info                                        | Absence Schedule<br>Date<br>16-Oct-2020<br>Leave Application | Day<br>Fri      | Position                                                                            |                                                                                                    |                                                                                                    |                     |                   |
| atrieveERP<br>Home<br>My Info                                        | Absence Schedule<br>Date<br>16-Oct-2020                      | Day<br>Fri      | Position<br>Custodian 1                                                             |                                                                                                    | Oak Bay                                                                                                    | 18:00               |                   |
| atrieveERP<br>Home<br>My Info<br>HR<br>Payroll<br>ERP Administration | Absence Schedule<br>Date<br>16-Oct-2020<br>Leave Application | Day<br>Fri      | Position                                                                            |                                                                                                    |                                                                                                    | 18:00               |                   |
| atrieveERP<br>Home<br>My Info<br>HR<br>Payroll                       | Absence Schedule Date 16-Oct-2020 Leave Application          | Day<br>Fri      | Position<br>Custodian 1<br>Start Date: 16                                           |                                                                                                    | Cak Bay<br>End Date: 16-Oct-202<br>Status: Requested                                                                     | 18:00               |                   |
| atrieveERP<br>Home<br>My Info<br>HR<br>Payroll<br>ERP Administration | Absence Schedule Date 16-Oct-2020 Leave Application          | Day<br>Fri      | Position<br>Custodian 1<br>Start Date: 16                                           | ry Duty/Subpoena                                                                                                    | Cak Bay<br>End Date: 16-Oct-202<br>Status: Requested                                                                     | 18:00               |                   |
| atrieveERP<br>Home<br>My Info<br>HR<br>Payroll<br>ERP Administration | Absence Schedule Date 16-Oct-2020 Leave Application          | Day<br>Fri      | Position<br>Custodian 1<br>Start Date: 16<br>Absence Code: Ju                       | ry Duty/Subpoena                                                                                                    | Oak Bay<br>End Date: 16-Oct-202<br>Status: Requested<br>ch Status Info                                                   | 18:00               |                   |
| atrieveERP<br>Home<br>My Info<br>HR<br>Payroll<br>ERP Administration | Absence Schedule Date 16-Oct-2020 Leave Application          | Day<br>Fri      | Position<br>Custodian 1<br>Start Date: 16<br>Absence Code: Ju<br>Not yet submitted. | ry Duty/Subpoena<br>Absence And Dispato<br>Details                                                                                    | Oak Bay<br>End Date: 16-Oct-202<br>Status: Requested<br>ch Status Info                                                   | 18:00               |                   |
| atrieveERP<br>Home<br>My Info<br>HR<br>Payroll<br>ERP Administration | Absence Schedule Date 16-Oct-2020 Leave Application          | Day<br>Fri      | Position<br>Custodian 1<br>Start Date: 16<br>Absence Code: Ju<br>Not yet submitted. | ry Duty/Subpoena<br>Absence And Dispate<br>Details<br>Catled to Jury Duty or Subpoena<br>Witness fees to be remitted to the           | Oak Bay<br>End Date: 16-Oct-202<br>Status: Requested<br>ch Status Info                                                   | 18:00               | End Time<br>20:00 |
| atrieveERP<br>Home<br>My Info<br>HR<br>Payroll<br>ERP Administration | Absence Schedule Date 16-Oct-2020 Leave Application          | Day<br>Fri      | Position<br>Custodian 1<br>Start Date: 16<br>Absence Code: Ju<br>Not yet submitted. | ry Duty/Subpoena<br>Absence And Dispate<br>Details<br>Called to Jury Duty or Subpoenar<br>Witness fees to be remitted to the<br>Notes | Oak Bay<br>End Date: 16-Oct-202<br>Status: Requested<br>ch Status Info                                                   | 18:00               |                   |
| atrieveERP<br>Home<br>My Info<br>HR<br>Payroll<br>ERP Administration | Absence Schedule Date 16-Oct-2020 Leave Application          | Day<br>Fri      | Position<br>Custodian 1<br>Start Date: 16<br>Absence Code: Ju<br>Not yet submitted. | ry Duty/Subpoena<br>Absence And Dispate<br>Details<br>Catled to Jury Duty or Subpoena<br>Witness fees to be remitted to the           | Oak Bay End Date: 16-Oct-2020 Status: Requested ch Status Info ed as witness no loss of pay. Fees paid to employe Board. | 18:00               |                   |

Page **7** of **8** 

Submit Absence

15. You will receive a **Confirmation Number** that your request has been received. If you DO NOT receive this message then the dispatch has not been successful.

| Image: Provide and Provide and Provide And Provide And Provide And Provide And Provide And |    |                    |                    |                    |                                                          |                                             |            |               |
|----------------------------------------------------------------------------------------------------|----|--------------------|--------------------|--------------------|----------------------------------------------------------|---------------------------------------------|------------|---------------|
| <ul> <li>▲ My Info</li> <li>▲ HR</li> <li>▲ Payroll</li> <li>▲ ERP Administration</li> <li>★ Tools</li> <li>Absence Schedule</li> <li>▲ Day Position Custodian 1</li> <li>Cak Bay</li> <li>Cak Bay</li> <licak bay<="" li=""> <licak bay<="" li=""> <licak bay<="" li=""> <l< th=""><th>D</th><th>atrieveERP</th><th>Confirmation Numb</th><th>er: 695033</th><th></th><th></th><th></th><th></th></l<></licak></licak></licak></ul>                                                                                                    | D  | atrieveERP         | Confirmation Numb  | er: 695033         |                                                          |                                             |            |               |
| ▲ My Info       Absence for:       Absence Name         ▲ HR       Absence for:       Absence Submission successful. Please record the confirmation number or print a copy of this receipt.         ◆ Payroll       ←       ERP Administration         ◆ Tools       Date       Day         ● Date       Day       Position         16-Oct-2020       Fri       Custodian 1         ● Caree Application       Start Date: 16-Oct-2020       18:00         GENERAL LEAVE SECTION WO DOR       Start Date: 16-Oct-2020       Enri Date: 16-Oct-2020         GENERAL LEAVE SECTION WO DOR       Start Date: 16-Oct-2020       Enri Date: 16-Oct-2020         GENERAL LEAVE SECTION WO DOR       Enri Date: 16-Oct-2020       Starts: Requested         Just submitted.       Just submitted.       Absence And Dispatch Status Info                                                                                                    | *  | Ноте               |                    |                    |                                                          |                                             |            |               |
| \$ Payroll   ▲ basence Reason: Illness/Medical. Absence submission successful. Please record the confirmation number or print a copy of this receipt.   ★ Tools        Date Day Position     16-Oct-2020 Fri     Custodian 1     Oak Bay     Oak Bay     Oak Bay     Is:00     20:00     Date: 16-Oct-2020     Fri     Custodian 1     Oak Bay     Is:00     Start Time End Time     Is:00     Custodian 1     Oak Bay     Is:00     Custodian 1     Oak Bay     Is:00     Custodian 1     Oak Bay     Is:00     Custodian 1     Oak Bay     Is:00     Custodian 1     Oak Bay     Is:00     Custodian 1     Oak Bay     Is:00     Custodian 1     Oak Bay     Is:00     Starts: Requested     Starts: Requested     Starts: R                                                         | •  | My Info            | Absence for:       | Absent Emplo       | oyee Name                                                |                                             |            |               |
| \$ Payrol         ★ Tools       Absence Schedule         □ate       □ay       Position       Location       Start Time       End Time         □ate       □ay       Position       Custodian 1       Oak Bay       18:00       20:00         Leave Application                                                                                                    | *  | HR                 |                    |                    |                                                          |                                             |            |               |
| Absence Schedule         Date       Day       Position       Location       Start Time       End Time         16-Oct-2020       Fri       Custodian 1       Oak Bay       18:00       20:00         Leave Application         Start Date: 16-Oct-2020         GENERAL LEAVE SECTION WO DOR         Start Date: 16-Oct-2020         Absence Code:       BinessMedical       Status:       Requested         Just submitted.                                                                                                    | \$ | Payroll            | Absence Reason: II | liness/Medical. Ab | sence submission successful. Please record the confirmat | ion number or print a copy of this receipt. |            |               |
| Date     Day     Position     Location     Start Time     End Time       16-Oct-2020     Fri     Custodian 1     Oak Bay     18:00     20:00                                                                                                    | ٠  | ERP Administration | Absence Schedule   |                    |                                                          |                                             |            |               |
| Leave Application  GENERAL LEAVE SECTION WO DOR  Start Date: 16-Oct-2020 End Date: 16-Oct-2020 Absence Code: Illness/Medical Status: Requested  Absence And Dispatch Status Info Just submitted.                                                                                                    | *  | Tools              | Date               | Day                | Position                                                 | Location                                    | Start Time | End Time      |
| GENERAL LEAVE SECTION WO DOR<br>Start Date: 16-Oct-2020 End Date: 16-Oct-2020<br>Absence Code: Illness/Medical Status: Requested<br>Absence And Dispatch Status Info<br>Just submitted.                                                                                                    |    |                    | 16-Oct-2020        | Fri                | Custodian 1                                              | Oak Bay                                     | 18:00      | 20:00         |
| Absence Code: Illiness/Medical Status: Requested Absence And Dispatch Status Info Just submitted.                                                                                                    |    |                    |                    |                    |                                                          |                                             |            |               |
| Absence And Dispatch Status Info<br>Just submitted.                                                                                                    |    |                    |                    |                    |                                                          |                                             |            |               |
| Just submitted.                                                                                                    |    |                    |                    |                    | Absence Code: Illness/Medical                            | Status: Requested                           |            |               |
| Details                                                                                                    |    |                    |                    |                    |                                                          | tch Status Info                             |            |               |
|                                                                                                    |    |                    |                    |                    | Deteil                                                   |                                             |            |               |
|                                                                                                    |    |                    |                    |                    | Detai                                                    | 3                                           |            |               |
|                                                                                                    |    |                    |                    |                    |                                                          |                                             |            |               |
| Log Another Absence Print Receipt                                                                                                    |    |                    |                    |                    |                                                          | Log Another                                 | Absence    | Print Receipt |

16. Your absence has now been sent to your Manager for approval. Once approved electronically it will be sent to HR for **final approval** and you will receive an email regarding your request, dependent on your leave type. (Please note: some leave types are automatically approved).